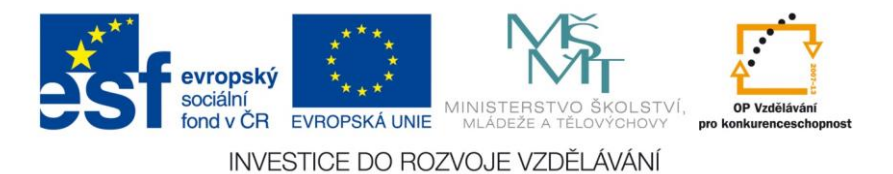

Anotace ke vzdělávacímu kurzu

# **DIGITÁLNÍ TECHNOLOGIE PRO SNADNĚJŠÍ ŽIVOT**

Materiál byl realizován za finančního přispění Evropské unie v rámci projektu Rozvoj gramotnosti občanů v oblasti obecných a odborných kompetencí.

registrační číslo CZ.1.07/3.1.00/50.0023

Realizátor projektu: Moravskoslezský dřevařský klastr, občanské sdružení Studentská 6202/17, 708 33 Ostrava-Poruba, IČ: 27003949

Digitální technologie pro snadnější život

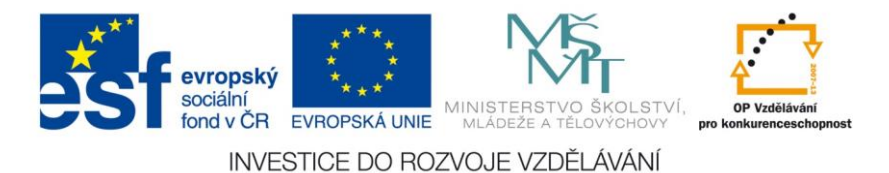

**ANOTACE**

Cílem vzdělávacího programu je přiblížit občanům možnosti a využití digitální technologie v denním životě, tak jak může usnadnit běžný život s ním spojené potřeby. Vzdělávací program se zabývá základním přehledem dostupných technologií na trhu s přihlédnutím na jejich dostupnost a výběr pomocí hlavních kritérií, především pak ceny. Dále je obsahem programu základní seznámení s využíváním sítě internet s přehledem jeho prohlížečů a základů možností vyhledávání na internetu. Velký důraz je pak kladen na seznámení s ochranou před počítačovými viry a útoky na internetu, včetně vysvětlení na konkrétních případech z praxe na internetových sítích. Převážně pak ochrana před phisingovým útokem, získáváním osobních dat na internetu a šířením poplašných správ. Vzdělávací program si klade dále za cíl seznámit občany s využíváním elektronické pošty včetně využívání poštovních klientů a správy více emailových adres. Druhá část vzdělávacího programu je zaměřena na základy práce s tabletem, jeho správné nastavení a používání tabletu pro práci. Práce s tablety je obdobná jak u chytrých telefonů, a proto základy aplikací a využívání zařízení je vysvětlováno společně pro obě zařízení. Účastníci se dozvědí jak správně vybrat mobil a tablet pro uživatele, nastavení, šetření baterie a využívání mobilních aplikací. V závěru vzdělávacího programu si účastníci přímo vyzkouší praktické ukázky na tabletech, které jim budou zapůjčeny a mohou se tak s nimi lépe seznámit. Tato praktická ukázka s konkrétním pracovním úkolem nejlépe představí účastníkům práci s tablety a jejich funkce pro využití v běžném životě.

Obsah Vzdělávacího kurzu:

### **1) Základní přehled dostupných digitálních technologií**

Přehled typů zařízení a technologií Způsoby využití jednotlivých zařízení pro běžný život a práci Jak nejlépe vybrat požadovaný typ zařízení Vzájemné propojení a synchronizace více zařízení

### **2) Základy využívání sítě internet**

Práce s www prohlížeči a jejich základní specifikace Vyhledávání informací na internetu – internetové vyhledávače Vyhledávání informací na internetu s využitím klíčových slov Základy ochrany před počítačovými viry a phishingovým útokem Ochrana před phishingovým ůtokem

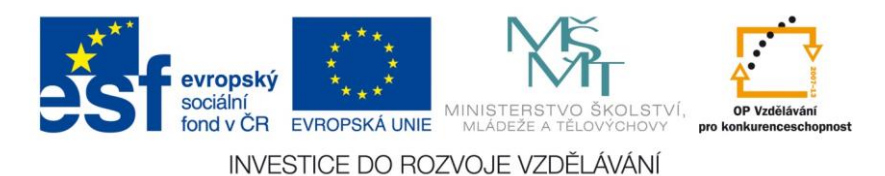

## **3) Základy využívání elektronické pošty**

Pravidla pro správné psaní emailů HOAX – šíření poplašných zpráv Využívání poštovních klientů pro psaní emailů a jejich konfigurace Gmail – správa více emailových adres Emailový – poštovní klient

### **4) Základy práce s tabletem**

Jak vybrat správný tablet pro práci Používání dotykových gest a šetření baterie Správné nastavení tabletu a instalace aplikací

## **5) Základy využívání chytrých telefonů**

Používání a výběr chytrých telefonů Základy používání mobilních aplikací a jejich stahování Synchronizace telefonu s kalendářem, emailem

## **6) Použití digitální technologie k usnadnění řešení**

Využití navigace a aplikací spojených s GPS Využívání elektronického diáře/kalendáře s možností sdílení událostí Digitální ovládání domácnosti pomocí tabletů/chytrých telefonů Používání mobilních aplikací – nákupní košíky